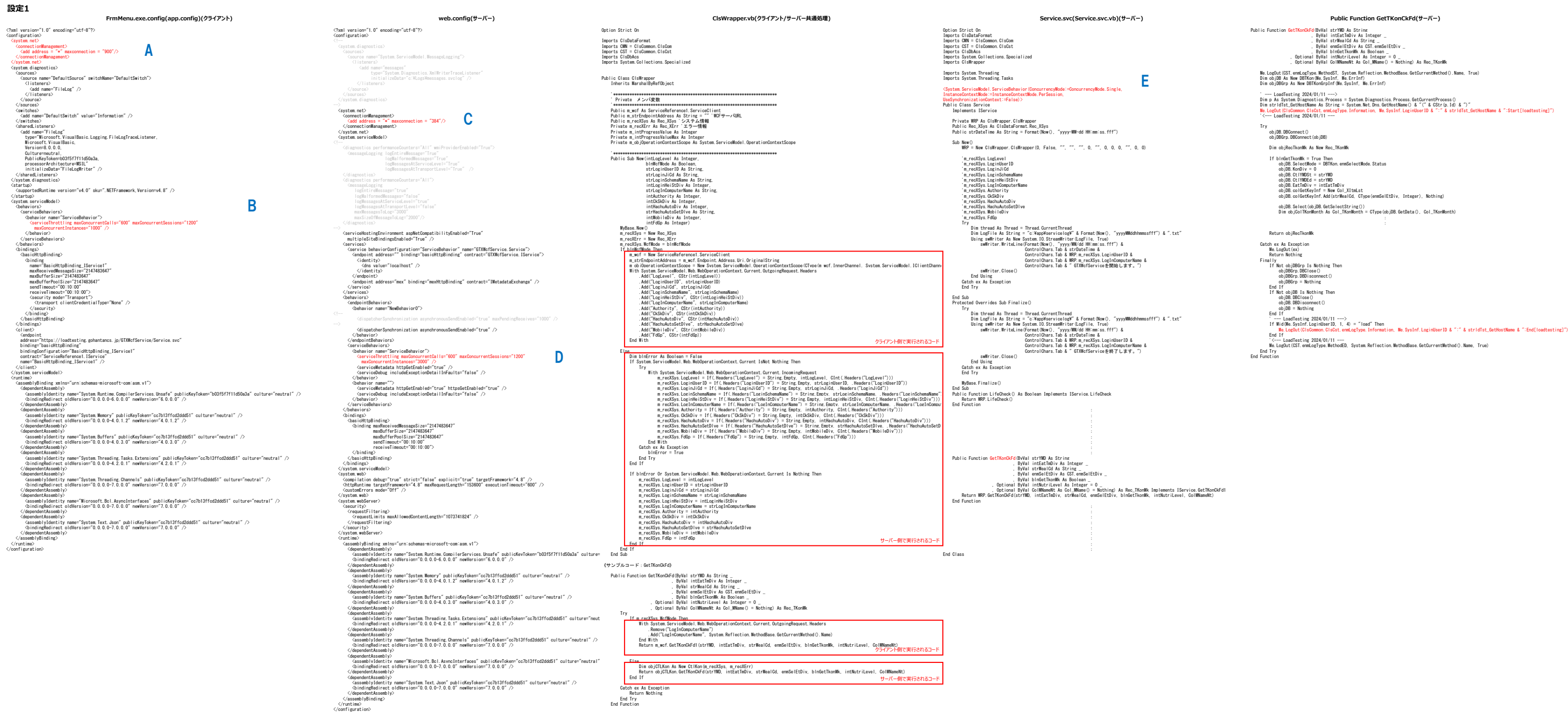

く/dependentAssembly> Return object Return objectIXon.GetTKonCkFd(strYMD, intEatTmDiv, strMealCd, enmSelEtDiv, blnGetTkonMk, intNutriLevel, OMNameNt)<br>- インターのサーバー側で実行されるコード

objDB. Select (objDB. GetSelectString () )<br>Dim objColTKonMonth As Col\_TKonMonth = CType(objDB. GetData (), Col\_TKonMonth)